staff@supergeotek.com | www.supergeotek.com

## Introduction

SuperGIS Server 3.2 enables users to manage and integrate diverse types of GIS data on server effectively and to publish the GIS data as GIS services over the Internet. Thus, client-end users are able to utilize various front-end applications such as SuperGIS Desktop, SuperPad, mobile applications and web applications to access the GIS services with ease.

This document showing the functions provided by SuperGIS Server 3.2 of all editions can assist you in finding the edition that meets your requirements the most.

# Choosing the Edition of SuperGIS Server 3.2 to Meet Requirements

SuperGIS Server 3.2 provides users with three editions, including Value Edition, Standard Edition and Advanced Edition. You can choose a suitable edition according to the requirements and server capability you need.

## SuperGIS Server 3.2 Value Edition can meet your requirements like:

- 1. I require a geodatabase to store a large amount of spatial data for domestic use. In addition, I also need some basic management tools to assist me in data management.
- 2. I want to publish spatial data in geodatabase (or File-based spatial data) over the Internet to enable end users to utilize the data through commonly-used browsers or GIS software, such as SuperGIS Desktop or SuperPad.
- 3. I would like to publish maps as the services compliant to OGC standards so that end users can browse these map services through SuperGIS Desktop and SuperPad or access map services with the software that support OGC standards.
- 4. I would like to publish online editing tools to enable front-end users to edit spatial data with mobile devices, desktop devices or browsers.
- 5. I am capable of customization and want to customize my GIS website by utilizing JavaScript to develop functions that can meet enterprises' requirements.
- 6. I would like to develop GIS websites by using Adobe Flex and Microsoft Silverlight technology to build user-friendly and artistic map websites.
- 7. I use Google Earth often. Therefore, I hope that I can publish my maps to Google Earth 3D environment to display and overlay with other maps.
- 8. I want to completely integrate GIS services from different servers, such as the services published by ArcGIS Server, Google Map and so forth.
- 9. I need some simple data-processing functions in front-end applications like feature/attribute manipulation, buffer and clip.

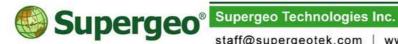

staff@supergeotek.com | www.supergeotek.com

SuperGIS Server Standard Edition can meet your requirements like:

- 1. I want to publish advanced geoprocessing functions on server to assist front-end users in conducting advanced data analysis and making spatial decision.
- 2. While analyzing, sometimes I need to consider the GIS data from different sources. Sometimes, the result of a certain function can be the source data of another function. Additionally, I need to add some custom actions and judgments during analysis. After analysis, I want to save the mode to use next time.
- 3. I want to develop simple custom applications which can work on mobile devices with Android, iOS and Windows Mobile platforms. And the custom applications should be able to quickly access spatial data and function services published by SuperGIS Server through the Internet.
- 4. I need the functions to wok with analyst extensions to publish advanced data processing functions and display functions, such as 3D Analyst, Spatial Analyst, Network Analyst, 3D Globe, etc.

### SuperGIS Server Advanced Edition can meet your requirements like:

- 1. I need to apply comprehensive advanced spatial data processing functions.
- 2. I need the built-in functions that can process 3D data.
- 3. I need the built-in functions that can process network analysis data.
- 4. I need the built-in functions that can process spatial analysis data.
- 5. I need the built-in functions that can process spatial statistical data.
- 6. I need to apply the extension to publish the functions of biodiversity data processing.

# **SuperGIS Server 3.2 Functions**

SuperGIS Server 3.2 is provided with three editions, including Value Edition, Standard Edition and Advanced Edition. In the following table, SuperGIS Server 3.2 full functions are divided into seven items. To know more function details, please refer to SuperGIS Server 3.2 Full Functions in this document.

| Editions<br>Functions  | Value | Standard | Advanced |
|------------------------|-------|----------|----------|
| Geodatabase Management | ✓     | ✓        | ✓        |
| GIS Web Services       | ✓     | ✓        | ✓        |
| Web Mapping API        | ✓     | ✓        | ✓        |
| Web Editing            |       | ✓        | ✓        |
| *Geoprocessing         | ✓     | ✓        | ✓        |
| Mobile Application SDK |       | ✓        | ✓        |

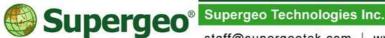

| 5 | staff@supergeotek.com | www.supergeote                                                                                                    | k.com |
|---|-----------------------|----------------------------------------------------------------------------------------------------|-------|
|   |                       | AND AND COMPANY OF A CONTRACTOR OF A CONTRACTOR OF A CONTRACTO |       |

| Extensions ✓ ✓ |  |
|----------------|--|
|----------------|--|

<sup>\*</sup>Please refer to Appendix 1 to see geoprocessing functions provided by each edition of SuperGIS Server 3.2.

# **Full Functions of SuperGIS Server 3.2**

## **Geodatabase Management**

SuperGIS Server 3.2 can assist you in managing spatial data stored in Database Management Systems (DBMS). By utilizing SuperGIS Server 3.2, you can add, access and manage spatial data that you stored in Geodatabase. Besides, SuperGIS Server 3.2 supports multi-users to use spatial data in Geodatabase to leverage usage of spatial data.

#### **Editions**

| Function               | Value    | Standard | Advanced |
|------------------------|----------|----------|----------|
| Geodatabase Management | <b>√</b> | <b>√</b> | <b>√</b> |

SuperGIS Server 3.2 supports the following Database Management Systems (DBMS):

- Microsoft® Access
- Microsoft® SQL Server®
- Microsoft® SQL Server Express
- Oracle<sup>®</sup>
- **PostgreSQL**

### **GIS Web Services**

SuperGIS Server 3.2 enables you to publish GIS web services; thus you can share your GIS services and functions with others over the Internet. SuperGIS Server 3.2 not only supports clients to use various front-end applications such as SuperGIS Desktop and SuperPad, but also supports clients to obtain the required spatial data by adopting web applications which are developed by Web Mapping APIs.

The following table indicates the services that can be published through different SuperGIS Server 3.2 editions.

#### **Editions**

| Functions             | Value | Standard | Advanced |
|-----------------------|-------|----------|----------|
| Feature Service       | ✓     | ✓        | ✓        |
| (Read-only)           |       |          |          |
| Feature Service       |       | ✓        | ✓        |
| (Read and Write)      |       |          |          |
| Geoprocessing Service | ✓     | ✓        | ✓        |

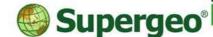

## Supergeo Technologies Inc.

staff@supergeotek.com | www.supergeotek.com

| Advanced Geoprocessing |   |   | / |
|------------------------|---|---|---|
| Service                |   |   | Y |
| Imagery Service        |   |   | ✓ |
| Map Service            | ✓ | ✓ | ✓ |
| KML                    | ✓ | ✓ | ✓ |
| WCS                    | ✓ | ✓ | ✓ |
| WFS                    | ✓ | ✓ | ✓ |
| WMS                    | ✓ | ✓ | ✓ |
| WMTS                   | ✓ | ✓ | ✓ |

- Feature Service (Read-only): This service enables users to conduct online querying on SuperGIS Desktop, SuperPad and web applications.
- Feature Service (Read and Write): This service enables users to conduct online editing on SuperGIS Desktop, SuperPad and web applications.
- Geoprocessing Service: This service supports modeling and analysis of various spatial data like:
  - Administrators can apply SuperGIS Toolkit in SuperGIS Desktop to define the geoprocessing functions and workflows and publish the model to the front-end applications.
  - Value Edition supports basic manipulation functions only, like select, clip, buffer, etc.
  - Standard Edition supports basic analysis functions in SuperGIS Toolkit; advanced
    Edition supports full functions of SuperGIS Toolkit, including basic and advanced
    analysis functions.
  - To know analysis function list of each edition that are provided by SuperGIS Server,
    please refer to Appendix 1.
- Map Service: support to publish the cached map services which can be accessed by SuperGIS Desktop, SuperPad and web applications.
- KML: Keyhole Markup Language; support publishing and displaying on Google Earth.
- \* WCS: Web Coverage Service
- \* WFS: Web Feature Service
- \* WMS: Web Mapping Service
- WMTS: Web Map Tile Service

## Web Mapping Applications/APIs

Providing three types of APIs and one application, SuperGIS Server can assist developers in building custom web applications. The following table indicates API interfaces provided by

<sup>\*</sup> means that the service conforms to OGC standards.

## Supergeo Technologies Inc.

staff@supergeotek.com | www.supergeotek.com

each edition of SuperGIS Server 3.2.

#### **Editions**

| Functions                           | Value | Standard | Advanced |
|-------------------------------------|-------|----------|----------|
| SuperGIS Server API for JavaScript  | ✓     | ✓        | ✓        |
| SuperGIS Server API for Flex        | ✓     | ✓        | ✓        |
| SuperGIS Server API for Silverlight | ✓     | ✓        | ✓        |
| SuperGIS Mobile Viewer              | ✓     | ✓        | <b>√</b> |

- SuperGIS Server API for JavaScript: This application interface is used to assist developers who have little experience of developing programs in embedding basic map functions into web applications easily.
- SuperGIS Server API for Flex: This application interface is used to assist developers in building web applications based on Flash framework to provide clients with GIS websites equipped with Flash effects.
- SuperGIS Server API for Silverlight: Based on Microsoft Silverlight, this application interface is used to assist developers in building highly interactive, intuitive and sensitive web applications.
- SuperGIS Viewer: This application is used to assist users in browsing SuperGIS Server map services on Android mobile devices.

## **Mobile SDK**

For Android, iOS, and Windows Mobile platforms, SuperGIS Server provides full Mobile Software Development Kit to assist developers in customizing applications to meet their requirements, and to enable field surveyors to access services and functions of SuperGIS Server 3 outdoor easily.

## **Editions**

| Functions      | Value | Standard | Advanced |
|----------------|-------|----------|----------|
| iOS            |       | ✓        | ✓        |
| Android        |       | ✓        | ✓        |
| Windows Mobile |       | <b>√</b> | ✓        |

### Web Editing

By utilizing Web Editing, client users are able to edit various types of spatial data on diverse applications over the Internet. For example, users can add spatial data into Geodatabase, edit or delete spatial data stored in Geodatabase. This function supports feature service only. Users are able to conduct web editing by applying the following client-end applications:

## Supergeo Technologies Inc.

staff@supergeotek.com | www.supergeotek.com

- Browsers
- SuperPad
- SuperGIS Desktop

### **Editions**

| Functions   | Value | Standard | Advanced |
|-------------|-------|----------|----------|
| Web Editing |       | ✓        | ✓        |

## **Extensions**

SuperGIS Server 3.2 provides users with various extensions. By working with these extensions, SuperGIS Server 3.2 analysis ability will be improved significantly.

### **Editions**

| Functions                      | Value | Standard | Advanced |
|--------------------------------|-------|----------|----------|
| Spatial Analyst Extension      |       | Optional | ✓        |
| 3D Analyst Extension           |       | Optional | ✓        |
| Spatial Statistical Analyst    |       | Optional | ✓        |
| Extension                      |       |          |          |
| Network Analyst Extension      |       | Optional | ✓        |
| Biodiversity Analyst Extension |       |          | ✓        |

SuperGIS Server 3.2 Standard Edition can work with numerous extensions to help users have more analysis capabilities, while SuperGIS Server Advanced Edition builds in four extensions to provide more comprehensive analysis functions.

To know more information about SuperGIS Server, please visit Supergeo website: <a href="https://www.supergeotek.com">www.supergeotek.com</a>, or contact us by phone or e-mail.

Supergeo Technologies Inc.

SuperGeo Headquarters

Add: 5F., No.71, Zhouzi St., Neihu Dist., Taipei City 114, Taiwan (R.O.C.)

TEL:+886-2-2659-1899

Email: staff@supergeotek.com